## Package 'superpc'

October 14, 2022

Type Package

Title Supervised Principal Components

Version 1.12

Date 2020-10-19

Author Eric Bair [aut], Jean-Eudes Dazard [cre, ctb], Rob Tibshirani [ctb]

Maintainer Jean-Eudes Dazard <jean-eudes.dazard@case.edu>

Description Does prediction in the case of a censored survival outcome, or a regression outcome, using the ``supervised principal component'' approach. 'Superpc' is especially useful for highdimensional data when the number of features p dominates the number of samples n (p >> n paradigm), as generated, for instance, by high-throughput technologies.

**Depends** R  $(>= 3.5.0)$ 

Imports survival, stats, graphics, grDevices

NeedsCompilation no

URL <http://www-stat.stanford.edu/~tibs/superpc>,

<https://github.com/jedazard/superpc>

Repository CRAN

Date/Publication 2020-10-19 22:10:03 UTC

License GPL  $(>= 3)$  | file LICENSE

Archs i386, x64

### R topics documented:

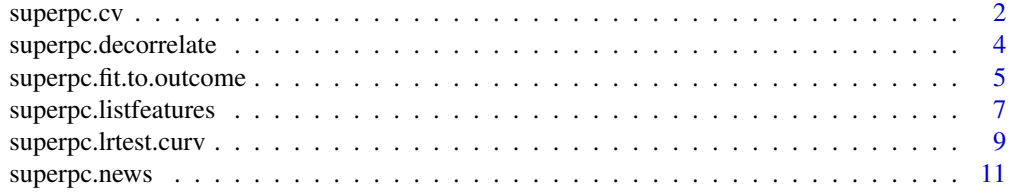

#### <span id="page-1-0"></span>2 superpc.cv

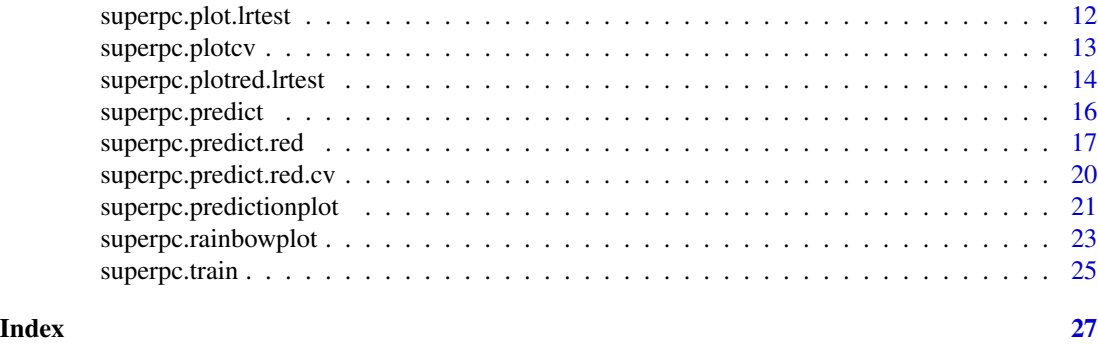

superpc.cv *Cross-validation for supervised principal components*

#### Description

This function uses a form of cross-validation to estimate the optimal feature threshold in supervised principal components

#### Usage

```
superpc.cv(fit,
           data,
           n.threshold=20,
           n.fold=NULL,
           folds=NULL,
           n.components=3,
           min.features=5,
           max.features=nrow(data$x),
           compute.fullcv= TRUE,
           compute.preval=TRUE,
           xl.mode=c("regular","firsttime","onetime","lasttime"),
           xl.time=NULL,
           xl.prevfit=NULL)
```
#### Arguments

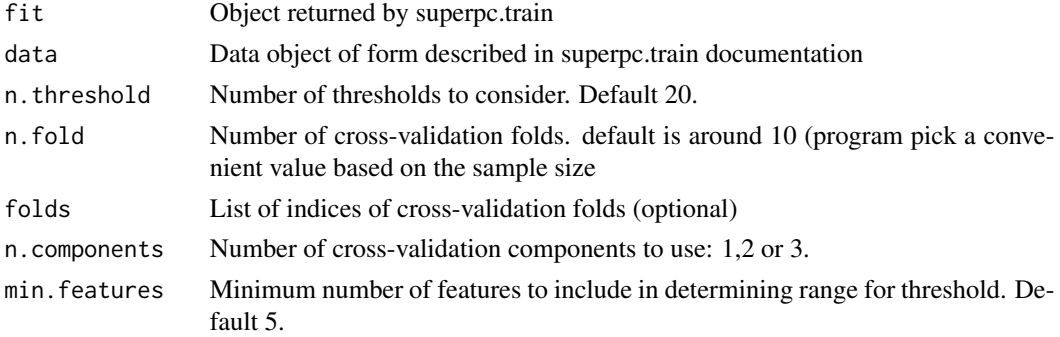

#### superpc.cv 3

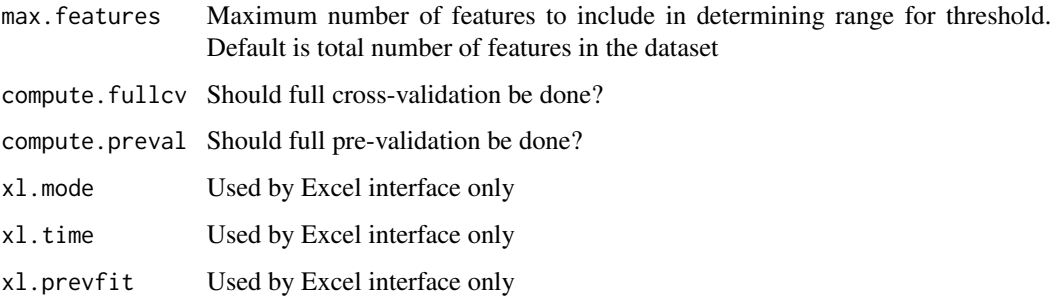

#### Details

This function uses a form of cross-validation to estimate the optimal feature threshold in supervised principal components. To avoid prolems with fitting Cox models to samll validation datastes, it uses the "pre-validation" approach of Tibshirani and Efron (2002)

#### Value

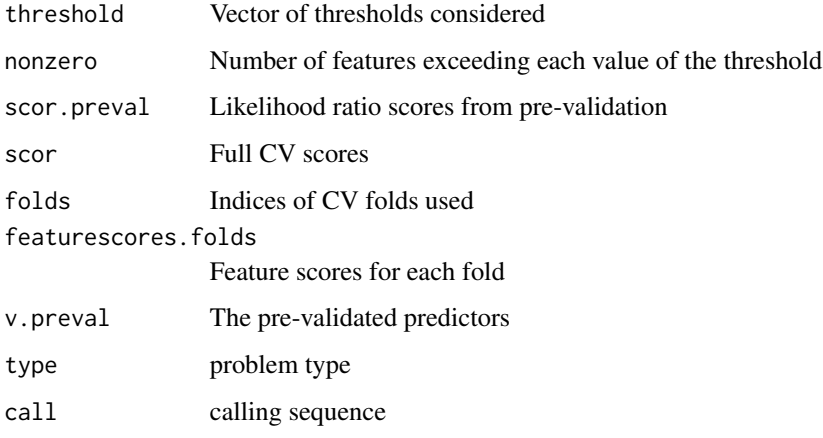

#### Author(s)

- "Eric Bair, Ph.D."
- "Jean-Eudes Dazard, Ph.D."
- "Rob Tibshirani, Ph.D."

Maintainer: "Jean-Eudes Dazard, Ph.D."

#### References

- E. Bair and R. Tibshirani (2004). "*Semi-supervised methods to predict patient survival from gene expression data*." PLoS Biol, 2(4):e108.
- E. Bair, T. Hastie, D. Paul, and R. Tibshirani (2006). "*Prediction by supervised principal components*." J. Am. Stat. Assoc., 101(473):119-137.

#### Examples

```
## Not run:
set.seed(332)
#generate some data
x \leftarrow \text{matrix}(rnorm(50*30), ncol=30)y \le -10 + \text{svd}(x[1:50,])$v[,1] + .1*rnorm(30)
censoring.status <- sample(c(rep(1,20), rep(0,10)))
featurenames <- paste("feature", as.character(1:50), sep="")
data \leq list(x=x,
              y=y,
              censoring.status=censoring.status,
              featurenames=featurenames)
a <- superpc.train(data, type="survival")
aa <- superpc.cv(a, data)
## End(Not run)
```
superpc.decorrelate *Decorrelate features with respect to competing predictors*

#### Description

Fits a linear model to the features as a function of some competing predictors. Replaces the features by the residual from this fit. These "decorrelated" features are then used in the superpc model building process, to explicitly look for predictors that are independent of the competing predictors. Useful for example, when the competing predictors are clinical predictors like stage, grade etc.

#### Usage

```
superpc.decorrelate(x,
                    competing.predictors)
```
#### Arguments

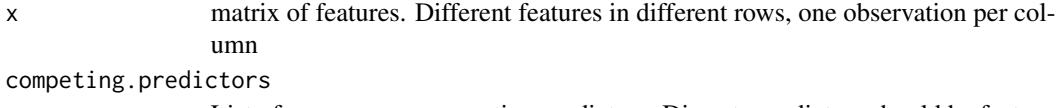

List of one or more competing predictors. Discrete predictors should be factors

#### Value

Returns lm (linear model) fit of rows of x on compeiting predictors.

<span id="page-3-0"></span>

#### <span id="page-4-0"></span>Author(s)

- "Eric Bair, Ph.D."
- "Jean-Eudes Dazard, Ph.D."
- "Rob Tibshirani, Ph.D."

Maintainer: "Jean-Eudes Dazard, Ph.D."

#### References

- E. Bair and R. Tibshirani (2004). "*Semi-supervised methods to predict patient survival from gene expression data*." PLoS Biol, 2(4):e108.
- E. Bair, T. Hastie, D. Paul, and R. Tibshirani (2006). "*Prediction by supervised principal components*." J. Am. Stat. Assoc., 101(473):119-137.

#### Examples

```
set.seed(332)
```

```
#generate some data
x <- matrix(rnorm(50*30), ncol=30)
y <- 10 + svd(x[1:50,])$v[,1] + .1*rnorm(30)
censoring.status <- sample(c(rep(1,20), rep(0,10)))
featurenames <- paste("feature", as.character(1:50), sep="")
competing.predictors <- list(pred1=rnorm(30),
                             pred2=as.factor(sample(c(1,2),
                                             replace=TRUE,
```

```
size=30)))
```

```
#decorrelate x. Remember to decorrelate test data in the same way, before making predictions.
foo <- superpc.decorrelate(x, competing.predictors)
xnew <- t(foo$res)
```

```
#now use xnew in superpc
data <- list(x=xnew,
             y=y,
             censoring.status=censoring.status,
             featurenames=featurenames)
a <- superpc.train(data, type="survival")
```

```
#etc.
```
superpc.fit.to.outcome

*Fit predictive model using outcome of supervised principal components*

#### Description

Fit predictive model using outcome of supervised principal components, via either coxph (for surival data) or lm (for regression data)

#### Usage

```
superpc.fit.to.outcome(fit,
                        data.test,
                        score,
                        competing.predictors=NULL,
                        print=TRUE,
                        iter.max=5)
```
#### Arguments

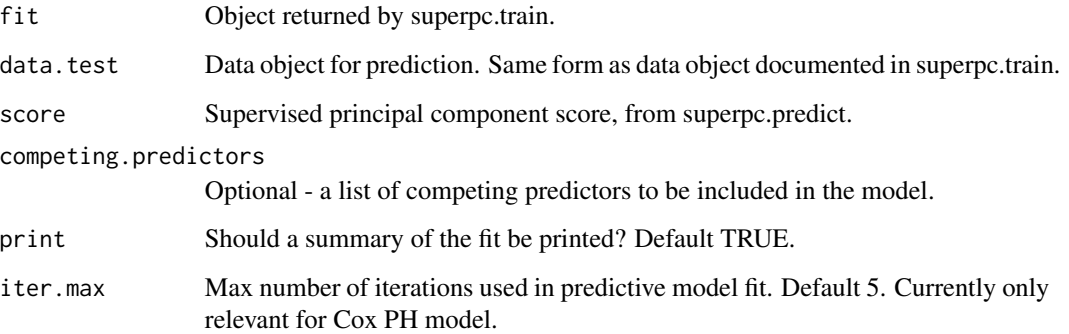

#### Value

Returns summary of coxph or lm fit.

#### Author(s)

- "Eric Bair, Ph.D."
- "Jean-Eudes Dazard, Ph.D."
- "Rob Tibshirani, Ph.D."

Maintainer: "Jean-Eudes Dazard, Ph.D."

#### References

- E. Bair and R. Tibshirani (2004). "*Semi-supervised methods to predict patient survival from gene expression data*." PLoS Biol, 2(4):e108.
- E. Bair, T. Hastie, D. Paul, and R. Tibshirani (2006). "*Prediction by supervised principal components*." J. Am. Stat. Assoc., 101(473):119-137.

#### <span id="page-6-0"></span>superpc.listfeatures 7

set.seed(332)

#### Examples

```
#generate some data
x <- matrix(rnorm(50*30), ncol=30)
y \le -10 + \text{svd}(x[1:50,])$v[,1] + .1*rnorm(30)
ytest <- 10 + svd(x[1:50,])$v[,1] + .1*rnorm(30)
censoring.status <- sample(c(rep(1,20), rep(0,10)))
censoring.status.test <- sample(c(rep(1,20), rep(0,10)))
featurenames <- paste("feature", as.character(1:50), sep="")
data <- list(x=x,
             y=y,
             censoring.status=censoring.status,
             featurenames=featurenames)
data.test <- list(x=x,
                  y=ytest,
                  censoring.status=censoring.status.test,
                  featurenames=featurenames)
a <- superpc.train(data, type="survival")
fit <- superpc.predict(a,
                       data,
                       data.test,
                       threshold=1.0,
                       n.components=1,
                       prediction.type="continuous")
superpc.fit.to.outcome(a,
                       data,
                       fit$v.pred)
```
superpc.listfeatures *Return a list of the important predictors*

#### Description

Return a list of the important predictor

#### Usage

```
superpc.listfeatures(data,
                      train.obj,
                      fit.red,
                      fitred.cv=NULL,
                      num.features=NULL,
                      component.number=1)
```
#### Arguments

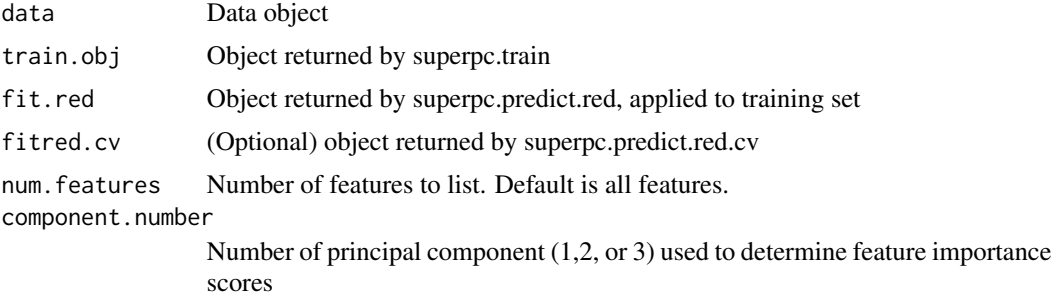

#### Value

Returns matrix of features and their importance scores, in order of decreasing absolute value of importance score. The importance score is the correlation of the reduced predictor and the full supervised PC predictor. It also lists the raw score- for survival data, this is the Cox score for that feature; for regression, it is the standardized regression coefficient. If fitred.cv is supplied, the function also reports the average rank of the gene in the cross-validation folds, and the proportion of times that the gene is chosen (at the given threshold) in the cross-validation folds.

#### Author(s)

- "Eric Bair, Ph.D."
- "Jean-Eudes Dazard, Ph.D."
- "Rob Tibshirani, Ph.D."

Maintainer: "Jean-Eudes Dazard, Ph.D."

#### References

- E. Bair and R. Tibshirani (2004). "*Semi-supervised methods to predict patient survival from gene expression data*." PLoS Biol, 2(4):e108.
- E. Bair, T. Hastie, D. Paul, and R. Tibshirani (2006). "*Prediction by supervised principal components*." J. Am. Stat. Assoc., 101(473):119-137.

#### Examples

set.seed(332)

```
#generate some data
x <- matrix(rnorm(50*30), ncol=30)
y \le -10 + \text{svd}(x[1:50,])$v[,1] + .1*rnorm(30)
ytest <- 10 + svd(x[1:50,])$v[,1] + .1*rnorm(30)
censoring.status <- sample(c(rep(1,20), rep(0,10)))
censoring.status.test <- sample(c(rep(1,20), rep(0,10)))
featurenames <- paste("feature", as.character(1:50), sep="")
data <- list(x=x,
             y=y,
```

```
censoring.status=censoring.status,
             featurenames=featurenames)
data.test <- list(x=x,
                  y=ytest,
                  censoring.status=censoring.status.test,
                  featurenames=featurenames)
a <- superpc.train(data, type="survival")
fit.red <- superpc.predict.red(a,
                               data,
                               data.test,
                               .6)
superpc.listfeatures(data,
                     a,
                     fit.red,
                     num.features=10)
```
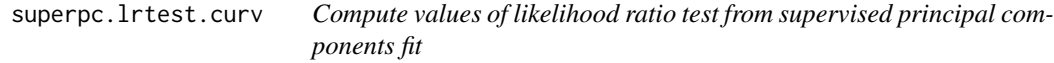

#### Description

Compute values of likelihood ratio test from supervised principal components fit

#### Usage

```
superpc.lrtest.curv(object,
                    data,
```

```
newdata,
n.components=1,
threshold=NULL,
n.threshold=20)
```
#### Arguments

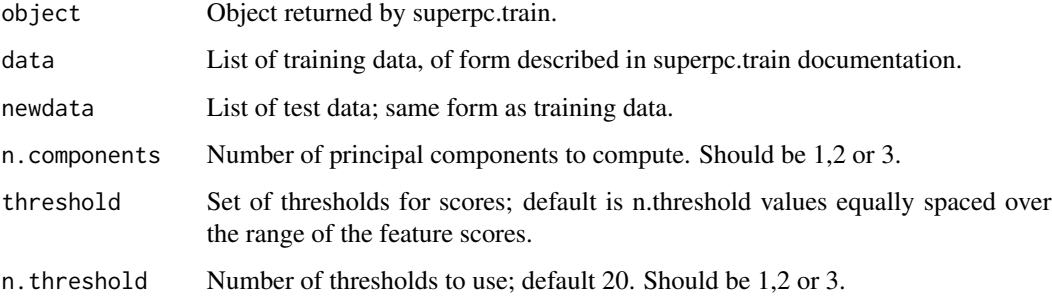

#### Value

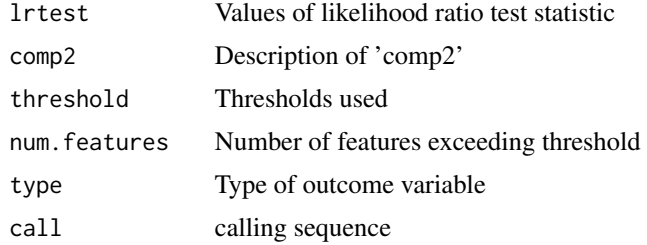

#### Author(s)

- "Eric Bair, Ph.D."
- "Jean-Eudes Dazard, Ph.D."
- "Rob Tibshirani, Ph.D."

Maintainer: "Jean-Eudes Dazard, Ph.D."

#### References

- E. Bair and R. Tibshirani (2004). "*Semi-supervised methods to predict patient survival from gene expression data*." PLoS Biol, 2(4):e108.
- E. Bair, T. Hastie, D. Paul, and R. Tibshirani (2006). "*Prediction by supervised principal components*." J. Am. Stat. Assoc., 101(473):119-137.

#### Examples

set.seed(332)

```
#generate some data
x <- matrix(rnorm(50*30), ncol=30)
y <- 10 + svd(x[1:50,])$v[,1] + .1*rnorm(30)
ytest <- 10 + svd(x[1:50,])$v[,1] + .1*rnorm(30)
censoring.status <- sample(c(rep(1,20), rep(0,10)))
censoring.status.test <- sample(c(rep(1,20), rep(0,10)))
featurenames <- paste("feature", as.character(1:50), sep="")
data \leq list(x=x,
             y=y,
             censoring.status=censoring.status,
             featurenames=featurenames)
data.test <- list(x=x,
                  y=ytest,
                  censoring.status=censoring.status.test,
                  featurenames=featurenames)
a <- superpc.train(data, type="survival")
aa <- superpc.lrtest.curv(a, data, data.test)
#superpc.plot.lrtest(aa)
```
<span id="page-10-0"></span>

#### Description

Function to display the log file NEWS of updates of the superpc package.

#### Usage

superpc.news(...)

#### Arguments

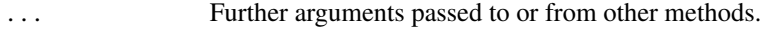

#### Value

None.

#### Note

End-user function.

#### Author(s)

- "Eric Bair, Ph.D."
- "Jean-Eudes Dazard, Ph.D."
- "Rob Tibshirani, Ph.D."

Maintainer: "Jean-Eudes Dazard, Ph.D."

#### References

- E. Bair and R. Tibshirani (2004). "*Semi-supervised methods to predict patient survival from gene expression data*." PLoS Biol, 2(4):e108.
- E. Bair, T. Hastie, D. Paul, and R. Tibshirani (2006). "*Prediction by supervised principal components*." J. Am. Stat. Assoc., 101(473):119-137.

<span id="page-11-0"></span>superpc.plot.lrtest *Plot likelhiood ratio test statistics*

#### Description

Plot likelhiood ratio test statistics from output of superpc.predict

#### Usage

```
superpc.plot.lrtest(object.lrtestcurv,
                    call.win.metafile=FALSE)
```
#### Arguments

object.lrtestcurv

Output from superpc.lrtest.curv

call.win.metafile

For use by PAM Excel interface

#### Author(s)

- "Eric Bair, Ph.D."
- "Jean-Eudes Dazard, Ph.D."
- "Rob Tibshirani, Ph.D."

Maintainer: "Jean-Eudes Dazard, Ph.D."

#### References

- E. Bair and R. Tibshirani (2004). "*Semi-supervised methods to predict patient survival from gene expression data*." PLoS Biol, 2(4):e108.
- E. Bair, T. Hastie, D. Paul, and R. Tibshirani (2006). "*Prediction by supervised principal components*." J. Am. Stat. Assoc., 101(473):119-137.

#### Examples

set.seed(332)

```
#generate some data
x <- matrix(rnorm(50*30), ncol=30)
y <- 10 + svd(x[1:50,])$v[,1] + .1*rnorm(30)
ytest <- 10 + svd(x[1:50,])$v[,1] + .1*rnorm(30)
censoring.status <- sample(c(rep(1,20), rep(0,10)))
censoring.status.test <- sample(c(rep(1,20), rep(0,10)))
featurenames <- paste("feature", as.character(1:50), sep="")
data <- list(x=x,
             y=y,
```
#### <span id="page-12-0"></span>superpc.plotcv 13

```
censoring.status=censoring.status,
             featurenames=featurenames)
data.test <- list(x=x,
                  y=ytest,
                  censoring.status=censoring.status.test,
                  featurenames=featurenames)
a <- superpc.train(data, type="survival")
bb <- superpc.lrtest.curv(a,
                          data,
                          data.test)
superpc.plot.lrtest(bb)
```
superpc.plotcv *Plot output from superpc.cv*

#### Description

Plots pre-validation results from plotcv, to aid in choosing best threshold

#### Usage

```
superpc.plotcv(object,
               cv.type=c("full","preval"),
               smooth=TRUE,
               smooth.df=10,
               call.win.metafile=FALSE, ...)
```
#### Arguments

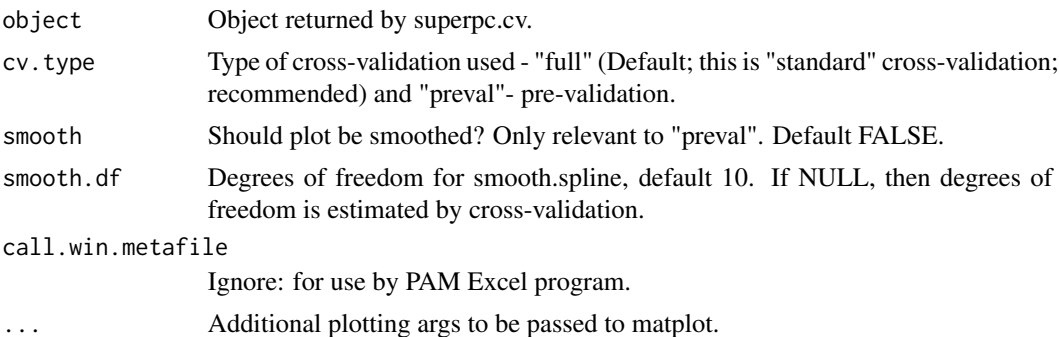

#### Author(s)

- "Eric Bair, Ph.D."
- "Jean-Eudes Dazard, Ph.D."
- "Rob Tibshirani, Ph.D."

Maintainer: "Jean-Eudes Dazard, Ph.D."

#### <span id="page-13-0"></span>References

- E. Bair and R. Tibshirani (2004). "*Semi-supervised methods to predict patient survival from gene expression data*." PLoS Biol, 2(4):e108.
- E. Bair, T. Hastie, D. Paul, and R. Tibshirani (2006). "*Prediction by supervised principal components*." J. Am. Stat. Assoc., 101(473):119-137.

#### Examples

```
## Not run:
set.seed(332)
#generate some data
x <- matrix(rnorm(50*30), ncol=30)
y <- 10 + svd(x[1:50,])$v[,1] + .1*rnorm(30)
censoring.status <- sample(c(rep(1,20), rep(0,10)))featurenames <- paste("feature", as.character(1:50), sep="")
data <- list(x=x,
             y=y,
             censoring.status=censoring.status,
             featurenames=featurenames)
a <- superpc.train(data, type="survival")
aa <- superpc.cv(a,data)
superpc.plotcv(aa)
## End(Not run)
```

```
superpc.plotred.lrtest
```
*Plot likelihood ratio test statistics from supervised principal components predictor*

#### Description

Plot likelihood ratio test statistics from supervised principal components predictor

#### Usage

```
superpc.plotred.lrtest(object.lrtestred,
                       call.win.metafile=FALSE)
```
#### Arguments

object.lrtestred

Output from either superpc.predict.red or superpc.predict.redcv

call.win.metafile

Used only by PAM Excel interface call to function

#### Author(s)

- "Eric Bair, Ph.D."
- "Jean-Eudes Dazard, Ph.D."
- "Rob Tibshirani, Ph.D."

Maintainer: "Jean-Eudes Dazard, Ph.D."

#### References

- E. Bair and R. Tibshirani (2004). "*Semi-supervised methods to predict patient survival from gene expression data*." PLoS Biol, 2(4):e108.
- E. Bair, T. Hastie, D. Paul, and R. Tibshirani (2006). "*Prediction by supervised principal components*." J. Am. Stat. Assoc., 101(473):119-137.

#### Examples

```
## Not run:
set.seed(332)
#generate some data
x <- matrix(rnorm(50*30), ncol=30)
y \le -10 + \text{svd}(x[1:50,])$v[,1] + .1*rnorm(30)
ytest <- 10 + svd(x[1:50,])$v[,1] + .1*rnorm(30)
censoring.status <- sample(c(rep(1,20), rep(0,10)))
censoring.status.test <- sample(c(rep(1,20), rep(0,10)))
featurenames <- paste("feature", as.character(1:50), sep="")
data <- list(x=x,
             y=y,
             censoring.status=censoring.status,
             featurenames=featurenames)
data.test <- list(x=x,
                  y=ytest,
                  censoring.status=censoring.status.test,
                  featurenames=featurenames)
a <- superpc.train(data, type="survival")
aa <- superpc.cv(a, data)
fit.red <- superpc.predict.red(a,
                                data,
                                data.test,
                                .6)
fit.redcv <- superpc.predict.red.cv(fit.red,
                                     aa,
                                     data,
                                     .6)
superpc.plotred.lrtest(fit.redcv)
## End(Not run)
```
<span id="page-15-0"></span>

#### Description

Computes supervised principal components, using scores from "object"

#### Usage

```
superpc.predict(object,
                data,
                newdata,
                threshold,
                n.components=3,
                prediction.type=c("continuous","discrete","nonzero"),
                n.class=2)
```
#### Arguments

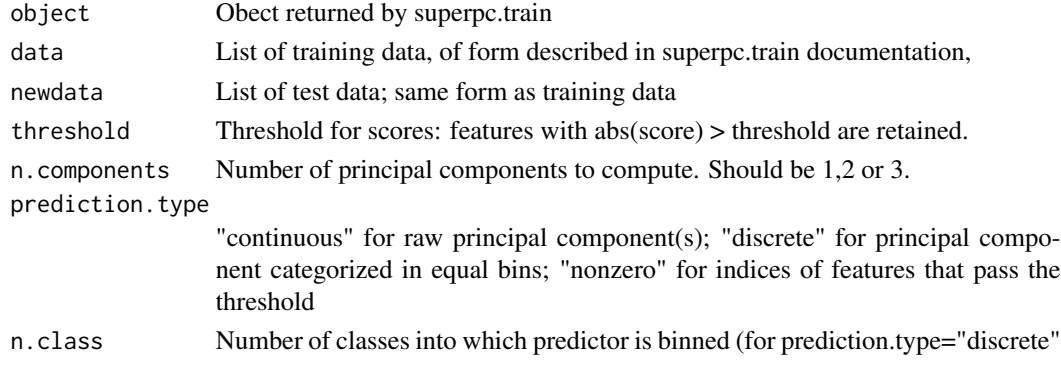

#### Value

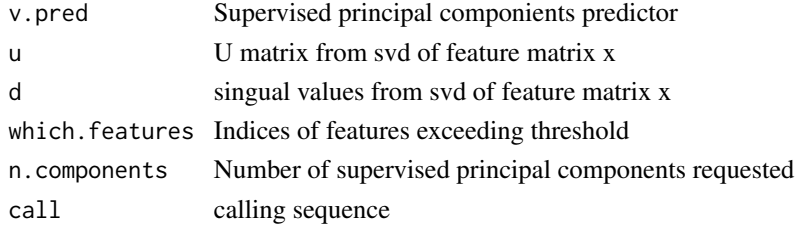

#### Author(s)

- "Eric Bair, Ph.D."
- "Jean-Eudes Dazard, Ph.D."
- "Rob Tibshirani, Ph.D."

Maintainer: "Jean-Eudes Dazard, Ph.D."

#### <span id="page-16-0"></span>References

- E. Bair and R. Tibshirani (2004). "*Semi-supervised methods to predict patient survival from gene expression data*." PLoS Biol, 2(4):e108.
- E. Bair, T. Hastie, D. Paul, and R. Tibshirani (2006). "*Prediction by supervised principal components*." J. Am. Stat. Assoc., 101(473):119-137.

#### Examples

set.seed(332)

```
#generate some data
x <- matrix(rnorm(50*30), ncol=30)
y <- 10 + svd(x[1:50,])$v[,1] + .1*rnorm(30)
ytest <- 10 + svd(x[1:50,])$v[,1] + .1*rnorm(30)
censoring.status <- sample(c(rep(1,20), rep(0,10)))
censoring.status.test <- sample(c(rep(1,20), rep(0,10)))
featurenames <- paste("feature", as.character(1:50), sep="")
data <- list(x=x,
             y=y,
             censoring.status=censoring.status,
             featurenames=featurenames)
data.test <- list(x=x,
                  y=ytest,
                  censoring.status=censoring.status.test,
                  featurenames=featurenames)
a <- superpc.train(data, type="survival")
fit <- superpc.predict(a,
                       data,
                       data.test,
                       threshold=1.0,
                       n.components=1)
plot(fit$v.pred, ytest)
```
superpc.predict.red *Feature selection for supervised principal components*

#### Description

Forms reduced models to approximate the supervised principal component predictor.

#### Usage

```
superpc.predict.red(fit,
                    data,
                    data.test,
                    threshold,
```

```
n.components=3,
n.shrinkage=20,
shrinkages=NULL,
compute.lrtest=TRUE,
sign.wt="both",
prediction.type=c("continuous", "discrete"),
n.class=2)
```
#### Arguments

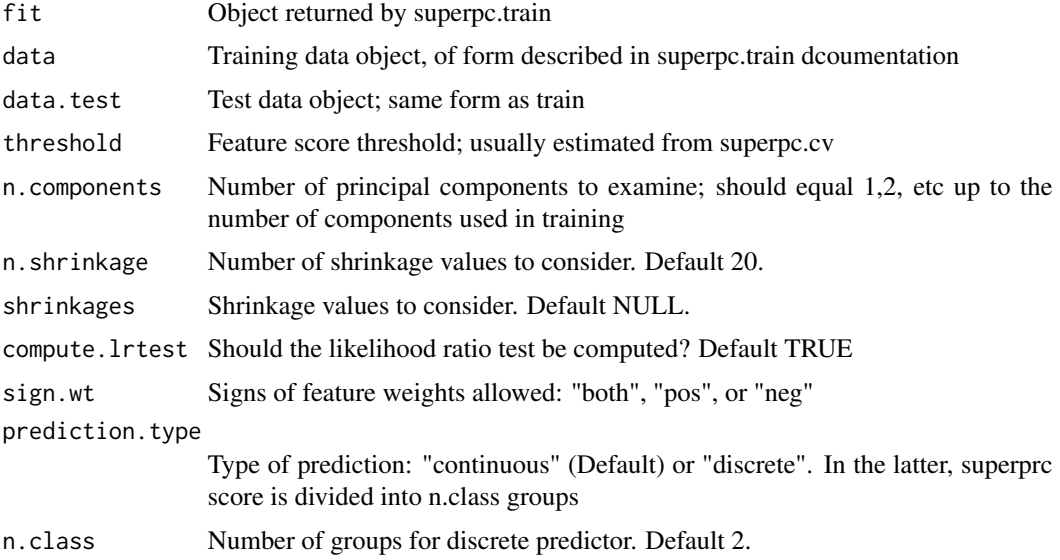

#### Details

Soft-thresholding by each of the "shrinkages" values is applied to the PC loadings. This reduce the number of features used in the model. The reduced predictor is then used in place of the supervised PC predictor.

#### Value

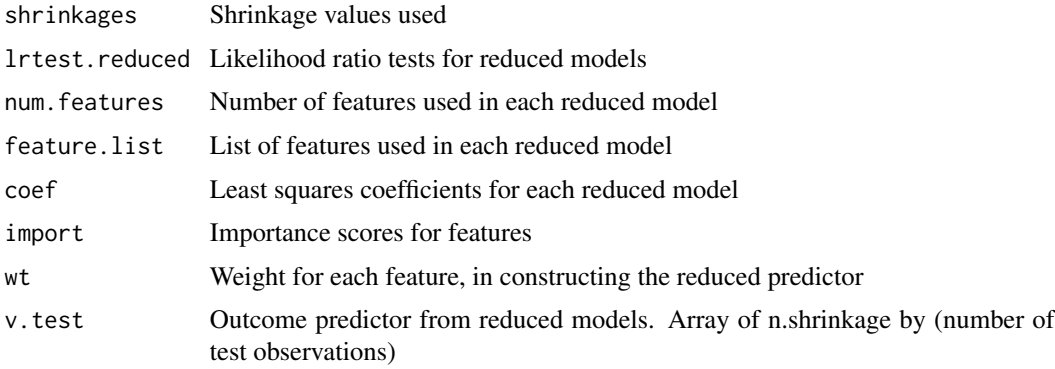

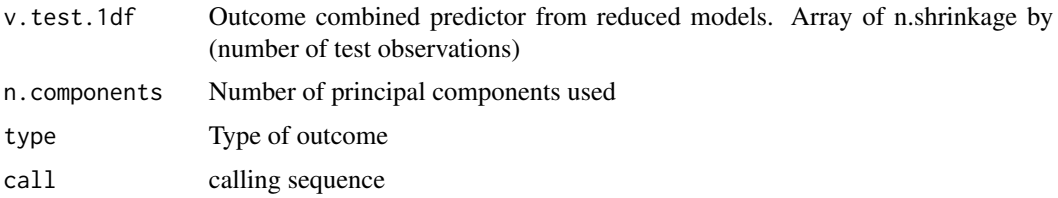

#### Author(s)

- "Eric Bair, Ph.D."
- "Jean-Eudes Dazard, Ph.D."
- "Rob Tibshirani, Ph.D."

Maintainer: "Jean-Eudes Dazard, Ph.D."

#### References

- E. Bair and R. Tibshirani (2004). "*Semi-supervised methods to predict patient survival from gene expression data*." PLoS Biol, 2(4):e108.
- E. Bair, T. Hastie, D. Paul, and R. Tibshirani (2006). "*Prediction by supervised principal components*." J. Am. Stat. Assoc., 101(473):119-137.

#### Examples

set.seed(332)

```
#generate some data
x <- matrix(rnorm(50*30), ncol=30)
y <- 10 + svd(x[1:50,])$v[,1] + .1*rnorm(30)
ytest <- 10 + svd(x[1:50,])$v[,1] + .1*rnorm(30)
censoring.status <- sample(c(rep(1,20), rep(0,10)))
censoring.status.test <- sample(c(rep(1,20), rep(0,10)))
featurenames <- paste("feature", as.character(1:50), sep="")
data \leq list(x=x,
             y=y,
             censoring.status=censoring.status,
             featurenames=featurenames)
data.test <- list(x=x,
                  y=ytest,
                  censoring.status=censoring.status.test,
                  featurenames=featurenames)
a <- superpc.train(data, type="survival")
fit.red <- superpc.predict.red(a,
                               data,
                               data.test,
                               threshold=.6)
superpc.plotred.lrtest(fit.red)
```
<span id="page-19-0"></span>superpc.predict.red.cv

*Cross-validation of feature selection for supervised principal components*

#### Description

Applies superpc.predict.red to cross-validation folds generates in superpc.cv. Uses the output to evaluate reduced models, and compare them to the full supervised principal components predictor.

#### Usage

```
superpc.predict.red.cv(fitred,
                        fitcv,
                        data,
                        threshold,
                        sign.wt="both")
```
#### Arguments

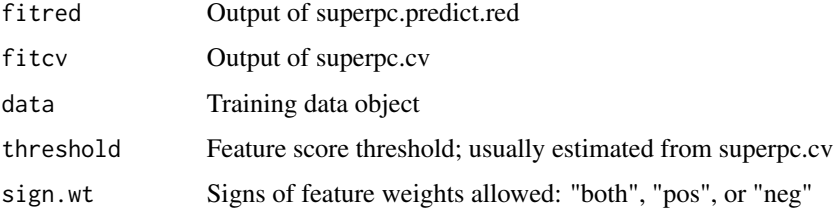

#### Value

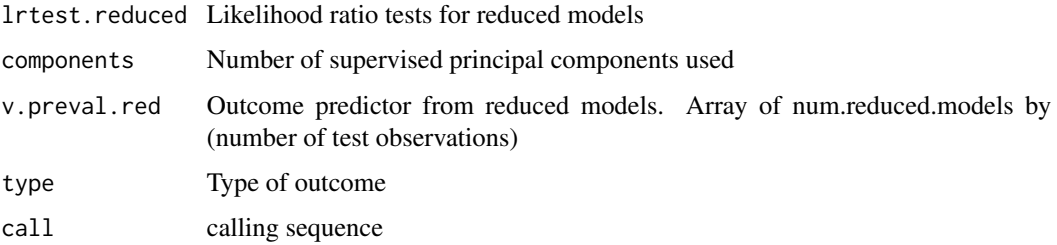

#### Author(s)

- "Eric Bair, Ph.D."
- "Jean-Eudes Dazard, Ph.D."
- "Rob Tibshirani, Ph.D."

Maintainer: "Jean-Eudes Dazard, Ph.D."

#### <span id="page-20-0"></span>References

- E. Bair and R. Tibshirani (2004). "*Semi-supervised methods to predict patient survival from gene expression data*." PLoS Biol, 2(4):e108.
- E. Bair, T. Hastie, D. Paul, and R. Tibshirani (2006). "*Prediction by supervised principal components*." J. Am. Stat. Assoc., 101(473):119-137.

#### Examples

```
## Not run:
set.seed(332)
#generate some data
x <- matrix(rnorm(50*20), ncol=20)
y \le -10 + \text{svd}(x[1:10,])\V[, 1] + .1\*rnorm(20)ytest <- 10 + \text{svd}(x[1:10,])$v[,1] + .1*rnorm(20)
censoring.status \leq sample(c(rep(1,15), rep(0,5)))
censoring.status.test <- sample(c(rep(1,15), rep(0,5)))
featurenames <- paste("feature", as.character(1:50), sep="")
data \leq list(x=x,
             y=y,
             censoring.status=censoring.status,
             featurenames=featurenames)
data.test <- list(x=x,
                   y=ytest,
                   censoring.status=censoring.status.test,
                  featurenames=featurenames)
a <- superpc.train(data, type="survival")
aa <- superpc.cv(a, data)
fit.red <- superpc.predict.red(a,
                                data,
                                data.test,
                                threshold=.6)
fit.redcv <- superpc.predict.red.cv(fit.red,
                                      aa,
                                      data,
                                      threshold=.6)
```
## End(Not run)

superpc.predictionplot

*Plot outcome predictions from superpc*

#### Description

Plots outcome predictions from superpc

#### Usage

```
superpc.predictionplot(train.obj,
                        data,
                        data.test,
                        threshold,
                       n.components=3,
                        n.class=2,
                        shrinkage=NULL,
                        call.win.metafile=FALSE)
```
#### Arguments

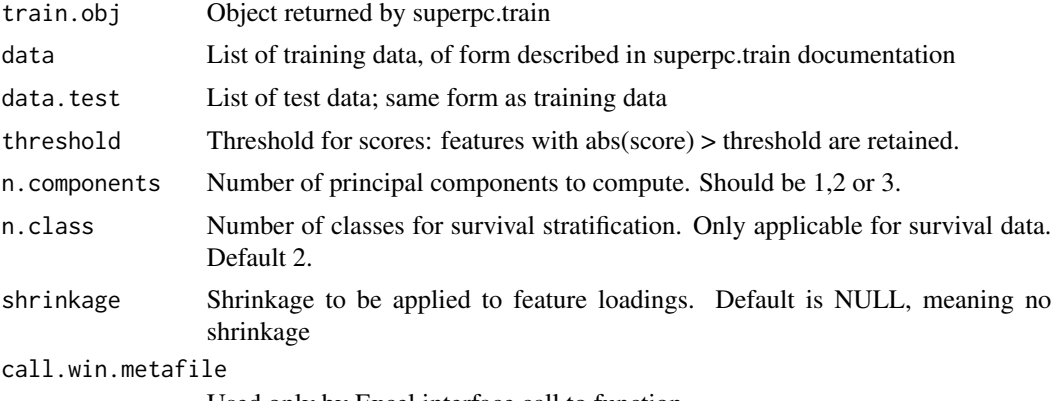

Used only by Excel interface call to function

#### Author(s)

- "Eric Bair, Ph.D."
- "Jean-Eudes Dazard, Ph.D."
- "Rob Tibshirani, Ph.D."

Maintainer: "Jean-Eudes Dazard, Ph.D."

#### References

- E. Bair and R. Tibshirani (2004). "*Semi-supervised methods to predict patient survival from gene expression data*." PLoS Biol, 2(4):e108.
- E. Bair, T. Hastie, D. Paul, and R. Tibshirani (2006). "*Prediction by supervised principal components*." J. Am. Stat. Assoc., 101(473):119-137.

#### Examples

```
set.seed(332)
```

```
#generate some data
x <- matrix(rnorm(50*30), ncol=30)
y \le -10 + \text{svd}(x[1:50,])$v[,1] + .1*rnorm(30)
ytest <- 10 + svd(x[1:50,])$v[,1] + .1*rnorm(30)
```

```
censoring.status \leq sample(c(rep(1,20), rep(0,10)))
censoring.status.test <- sample(c(rep(1,20), rep(0,10)))
featurenames <- paste("feature", as.character(1:50), sep="")
data \leq list(x=x,
             y=y,
             censoring.status=censoring.status,
             featurenames=featurenames)
data.test <- list(x=x,
                  y=ytest,
                  censoring.status=censoring.status.test,
                  featurenames=featurenames)
a <- superpc.train(data, type="survival")
superpc.predictionplot(a,
                       data,
                       data.test,
                       threshold=1)
```
superpc.rainbowplot *Make rainbow plot of superpc and compeiting predictors*

#### Description

Makes a heatmap display of outcome predictions from superpc, along with expected survival time, and values of competing predictors.

#### Usage

```
superpc.rainbowplot(data,
```

```
pred,
sample.labels,
competing.predictors,
call.win.metafile=FALSE)
```
#### Arguments

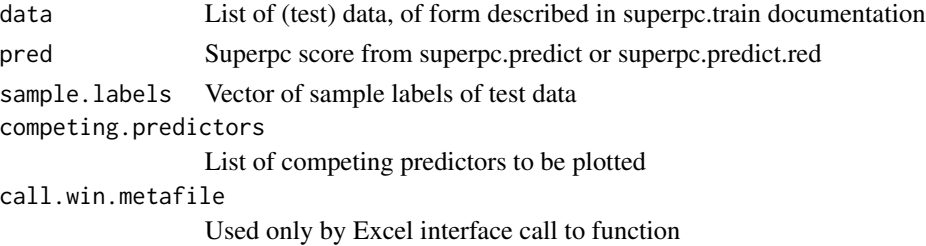

#### Details

Any censored survival times are estimated by  $E(T|T > C)$ , where \$C\$ is the observed censoring time and the Kaplan-Meier estimate from the training set is used to estimate the expectation.

#### Author(s)

- "Eric Bair, Ph.D."
- "Jean-Eudes Dazard, Ph.D."
- "Rob Tibshirani, Ph.D."

Maintainer: "Jean-Eudes Dazard, Ph.D."

#### References

- E. Bair and R. Tibshirani (2004). "*Semi-supervised methods to predict patient survival from gene expression data*." PLoS Biol, 2(4):e108.
- E. Bair, T. Hastie, D. Paul, and R. Tibshirani (2006). "*Prediction by supervised principal components*." J. Am. Stat. Assoc., 101(473):119-137.

#### Examples

```
set.seed(332)
```

```
#generate some data
x \le matrix(rnorm(50*30), ncol=30)
y \le -10 + \text{svd}(x[1:50,])$v[,1] + .1*rnorm(30)
ytest <- 10 + svd(x[1:50,])$v[,1] + .1*rnorm(30)
censoring.status \leq sample(c(rep(1,20), rep(0,10)))
censoring.status.test <- sample(c(rep(1,20), rep(0,10)))
featurenames <- paste("feature", as.character(1:50), sep="")
competing.predictors.test <- list(pred1=rnorm(30),
                                   pred2=as.factor(sample(c(1,2),
                                                   replace=TRUE,
                                                   size=30)))
data <- list(x=x,
             y=y,
             censoring.status=censoring.status,
             featurenames=featurenames)
data.test <- list(x=x,
                  y=ytest,
                  censoring.status=censoring.status.test,
                  featurenames=featurenames)
sample.labels <- paste("te", as.character(1:20), sep="")
a <- superpc.train(data, type="survival")
pred <- superpc.predict(a,
                        data,
                        data.test,
                        threshold=.25,
                        n.components=1)$v.pred
superpc.rainbowplot(data,
                    pred,
                    sample.labels,
                    competing.predictors=competing.predictors.test)
```
<span id="page-24-0"></span>

#### Description

Does prediction of a quantitative regression or survival outcome, by the supervised principal components method.

#### Usage

```
superpc.train(data,
              type=c("survival", "regression"),
              s0.perc=NULL)
```
#### Arguments

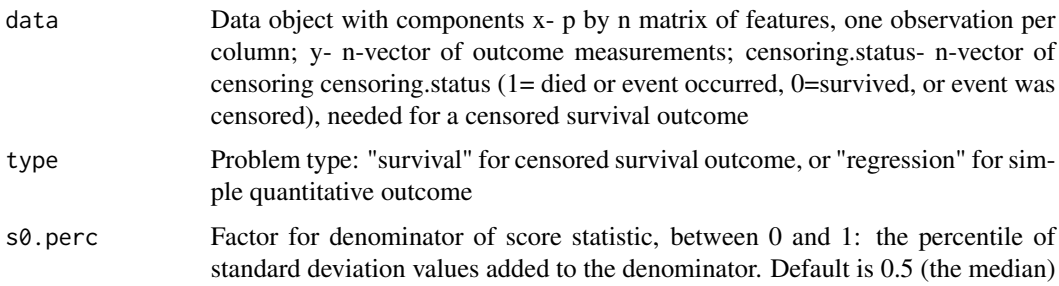

#### Details

Compute wald scores for each feature (gene), for later use in superpc.predict and superpc.cv

#### Value

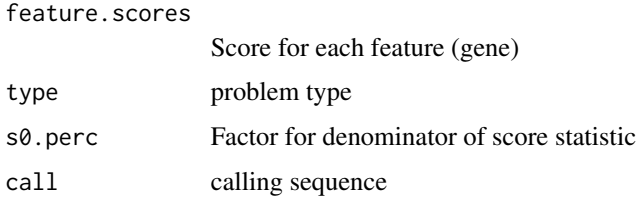

#### Author(s)

- "Eric Bair, Ph.D."
- "Jean-Eudes Dazard, Ph.D."
- "Rob Tibshirani, Ph.D."

Maintainer: "Jean-Eudes Dazard, Ph.D."

#### References

- E. Bair and R. Tibshirani (2004). "*Semi-supervised methods to predict patient survival from gene expression data*." PLoS Biol, 2(4):e108.
- E. Bair, T. Hastie, D. Paul, and R. Tibshirani (2006). "*Prediction by supervised principal components*." J. Am. Stat. Assoc., 101(473):119-137.

#### Examples

```
set.seed(332)
```

```
#generate some data
x <- matrix(rnorm(50*30), ncol=30)
y <- 10 + svd(x[1:50,])$v[,1] + .1*rnorm(30)
censoring.status <- sample(c(rep(1,20), rep(0,10)))
featurenames <- paste("feature", as.character(1:50), sep="")
data <- list(x=x,
            y=y,
            censoring.status=censoring.status,
             featurenames=featurenames)
a <- superpc.train(data, type="survival")
```
# <span id="page-26-0"></span>Index

∗ documentation superpc.news, [11](#page-10-0) ∗ regression superpc.cv, [2](#page-1-0) superpc.decorrelate, [4](#page-3-0) superpc.fit.to.outcome, [5](#page-4-0) superpc.listfeatures, [7](#page-6-0) superpc.lrtest.curv, [9](#page-8-0) superpc.plot.lrtest, [12](#page-11-0) superpc.plotcv, [13](#page-12-0) superpc.plotred.lrtest, [14](#page-13-0) superpc.predict, [16](#page-15-0) superpc.predict.red, [17](#page-16-0) superpc.predict.red.cv, [20](#page-19-0) superpc.predictionplot, [21](#page-20-0) superpc.rainbowplot, [23](#page-22-0) superpc.train, [25](#page-24-0) ∗ survival superpc.cv, [2](#page-1-0) superpc.decorrelate, [4](#page-3-0) superpc.fit.to.outcome, [5](#page-4-0) superpc.listfeatures, [7](#page-6-0) superpc.lrtest.curv, [9](#page-8-0) superpc.plot.lrtest, [12](#page-11-0) superpc.plotcv, [13](#page-12-0) superpc.plotred.lrtest, [14](#page-13-0) superpc.predict, [16](#page-15-0) superpc.predict.red, [17](#page-16-0) superpc.predict.red.cv, [20](#page-19-0) superpc.predictionplot, [21](#page-20-0) superpc.rainbowplot, [23](#page-22-0) superpc.train, [25](#page-24-0) superpc.cv, [2](#page-1-0) superpc.decorrelate, [4](#page-3-0) superpc.fit.to.outcome, [5](#page-4-0) superpc.listfeatures, [7](#page-6-0)

superpc.lrtest.curv, [9](#page-8-0) superpc.news, [11](#page-10-0)

superpc.plot.lrtest, [12](#page-11-0)

superpc.plotcv, [13](#page-12-0) superpc.plotred.lrtest, [14](#page-13-0) superpc.predict, [16](#page-15-0) superpc.predict.red, [17](#page-16-0) superpc.predict.red.cv, [20](#page-19-0) superpc.predictionplot, [21](#page-20-0) superpc.rainbowplot, [23](#page-22-0) superpc.train, [25](#page-24-0)